## **LAVENDER ESTATES GATE REGISTRATION FORM**

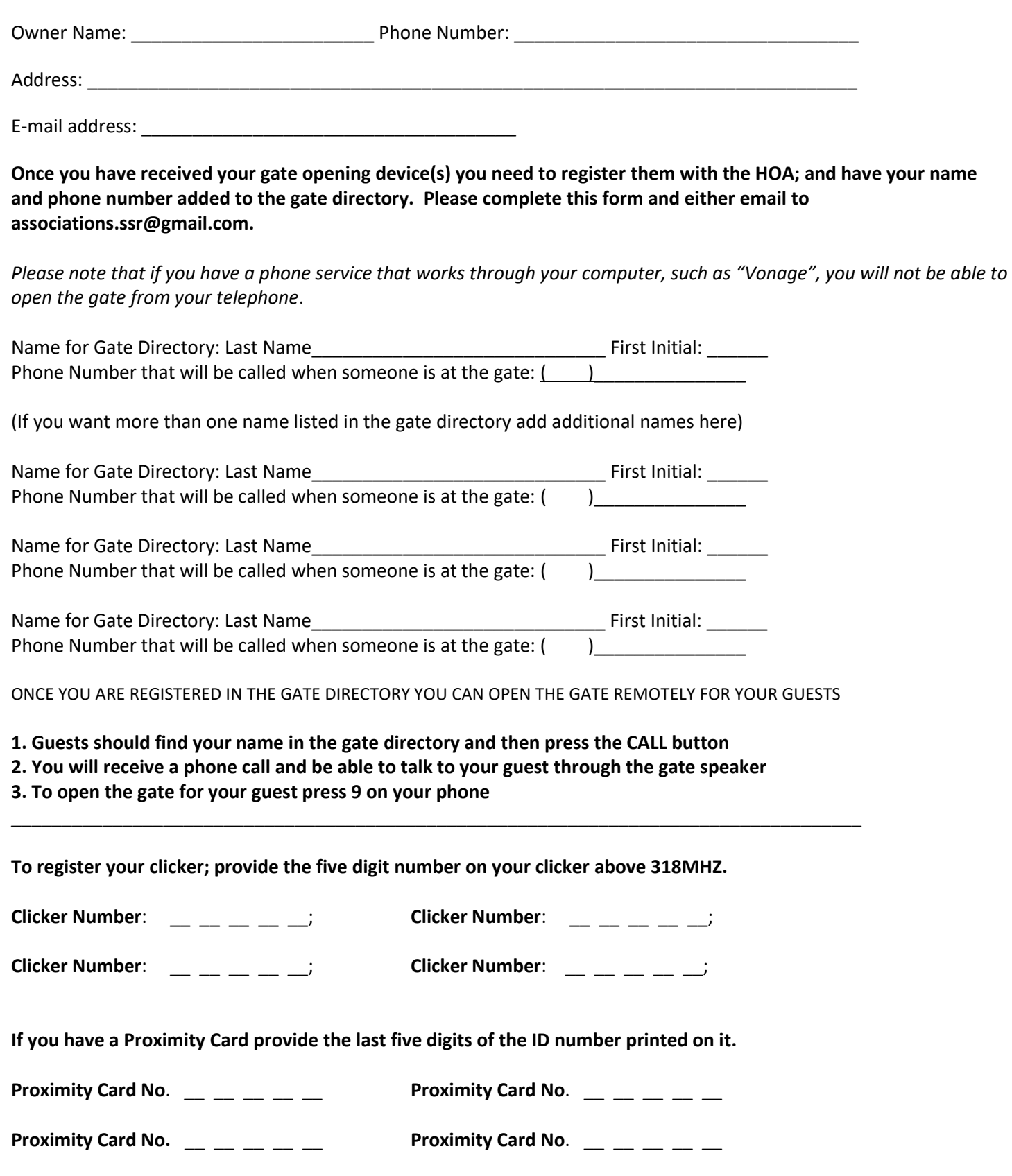

Please allow at least 2 business days after sending this form to complete activation. If your device(s) are not working or your name(s) does not appear in the gate directory after two business days, call the Association Manager at (505) 377- 1017.